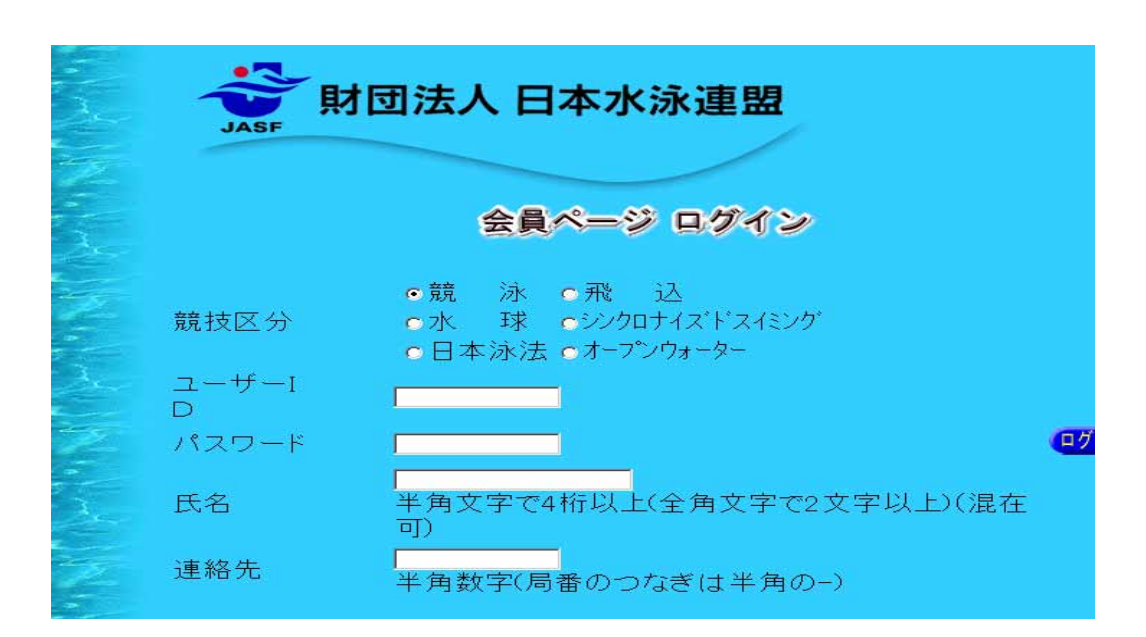

 $ID$ 

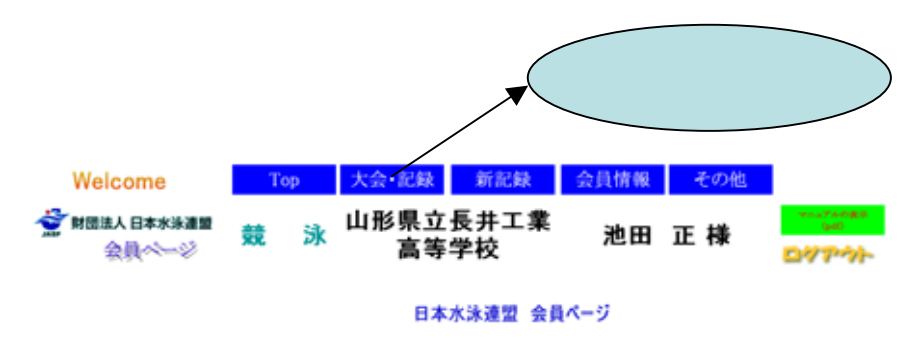

お疲れ様

 $1<sub>1</sub>$ 

フレームの使えない方はこちらから会員情報ページにログインできます。

エントリーページはこちらから表示できます。

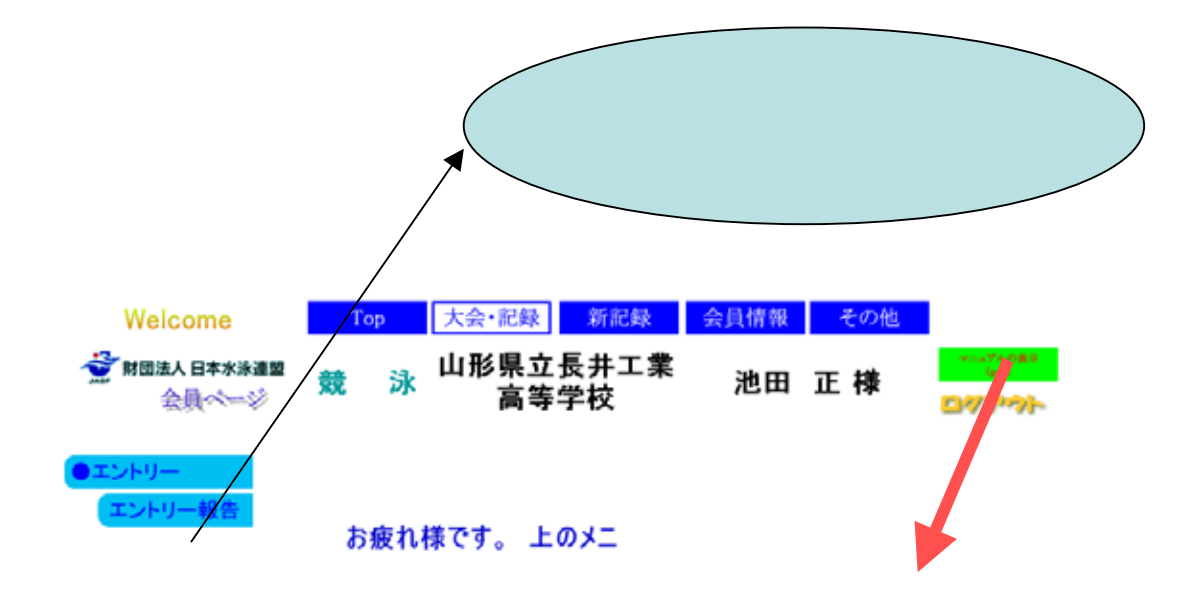

フレームの使えない方はこちらから会員情報ページにログインできます。

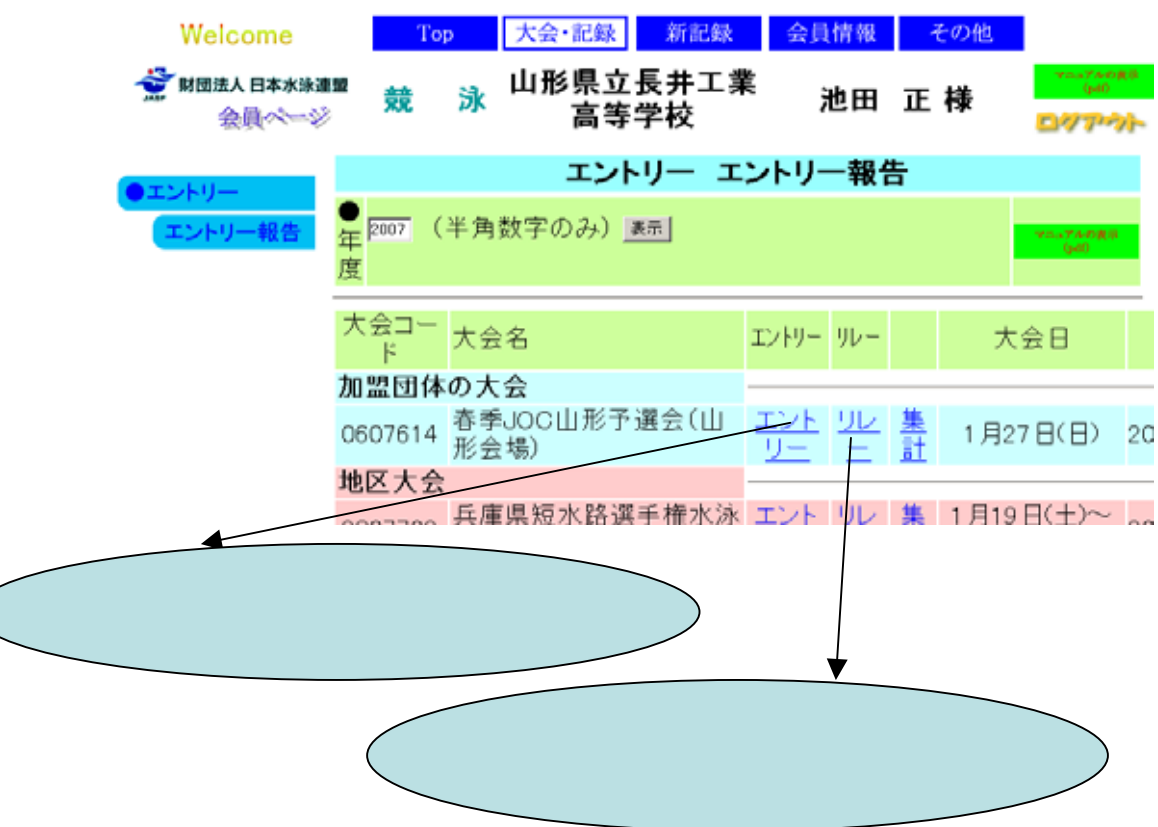

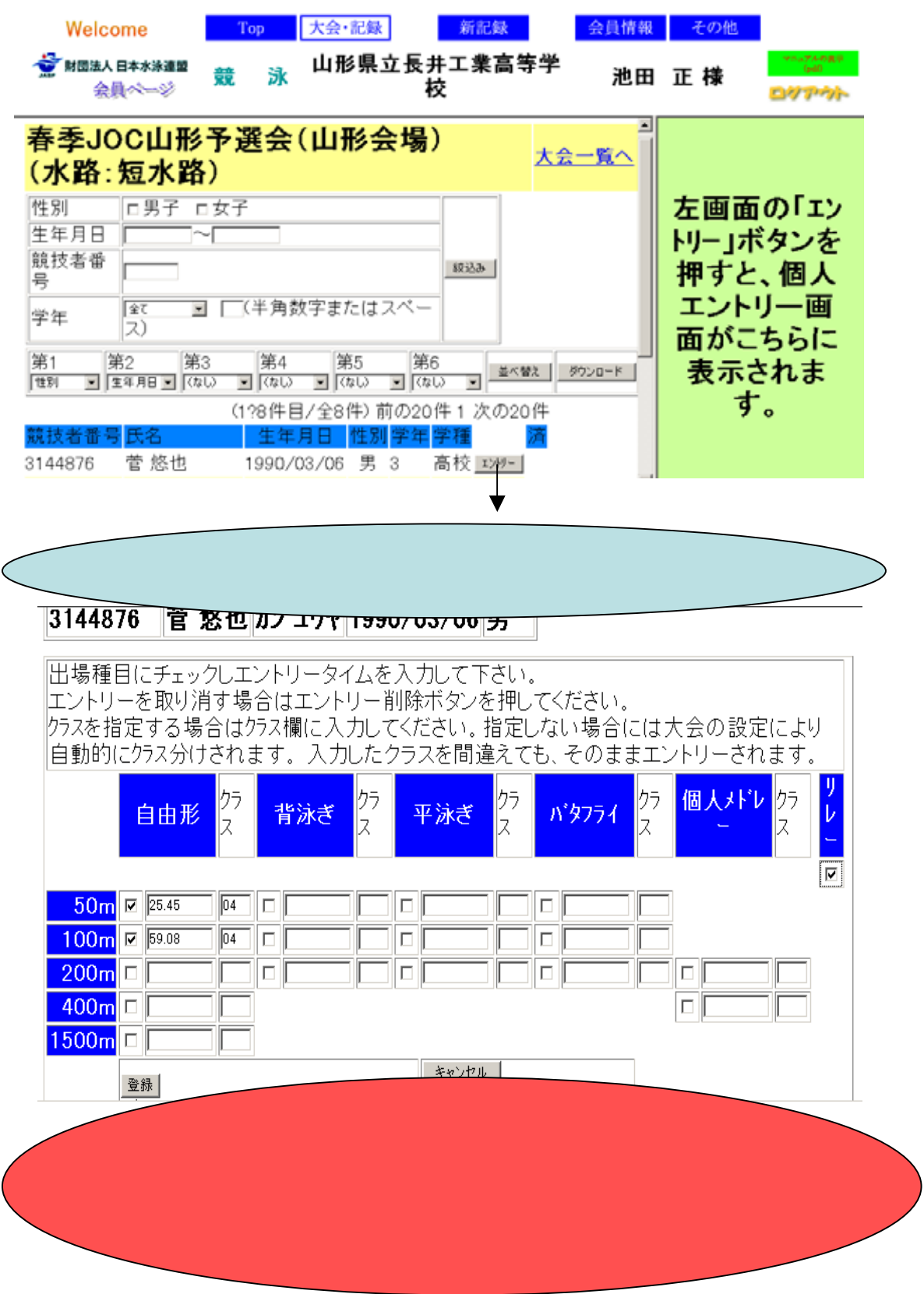

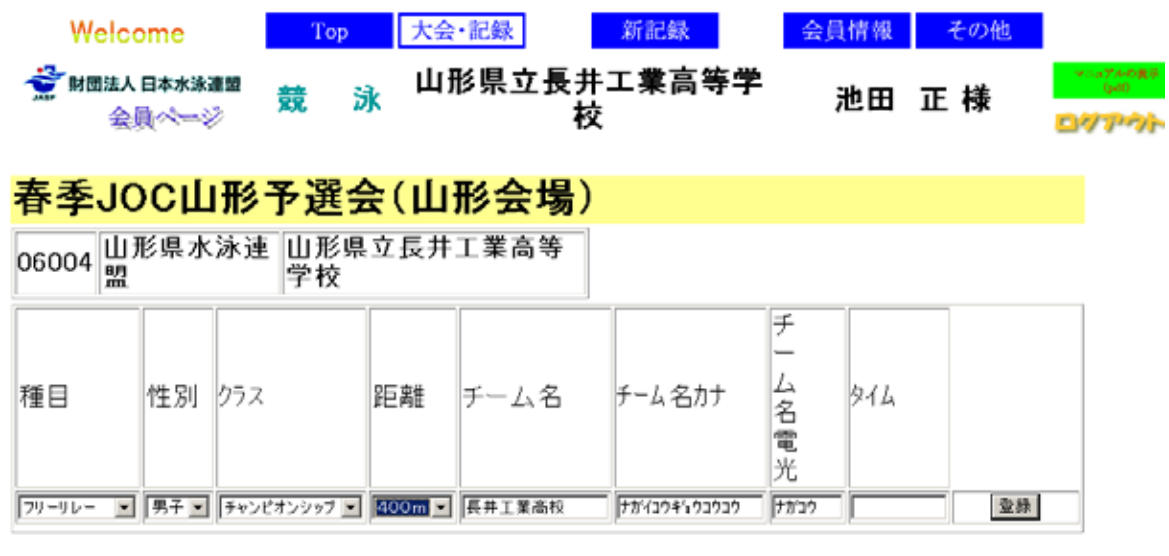

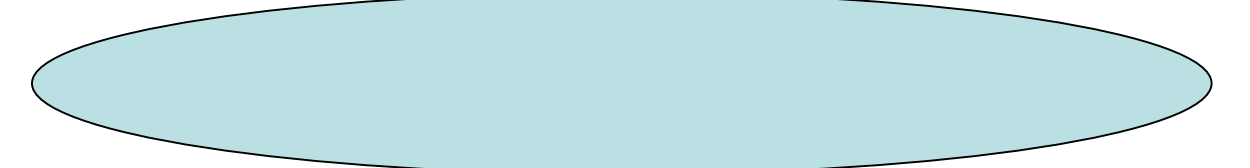

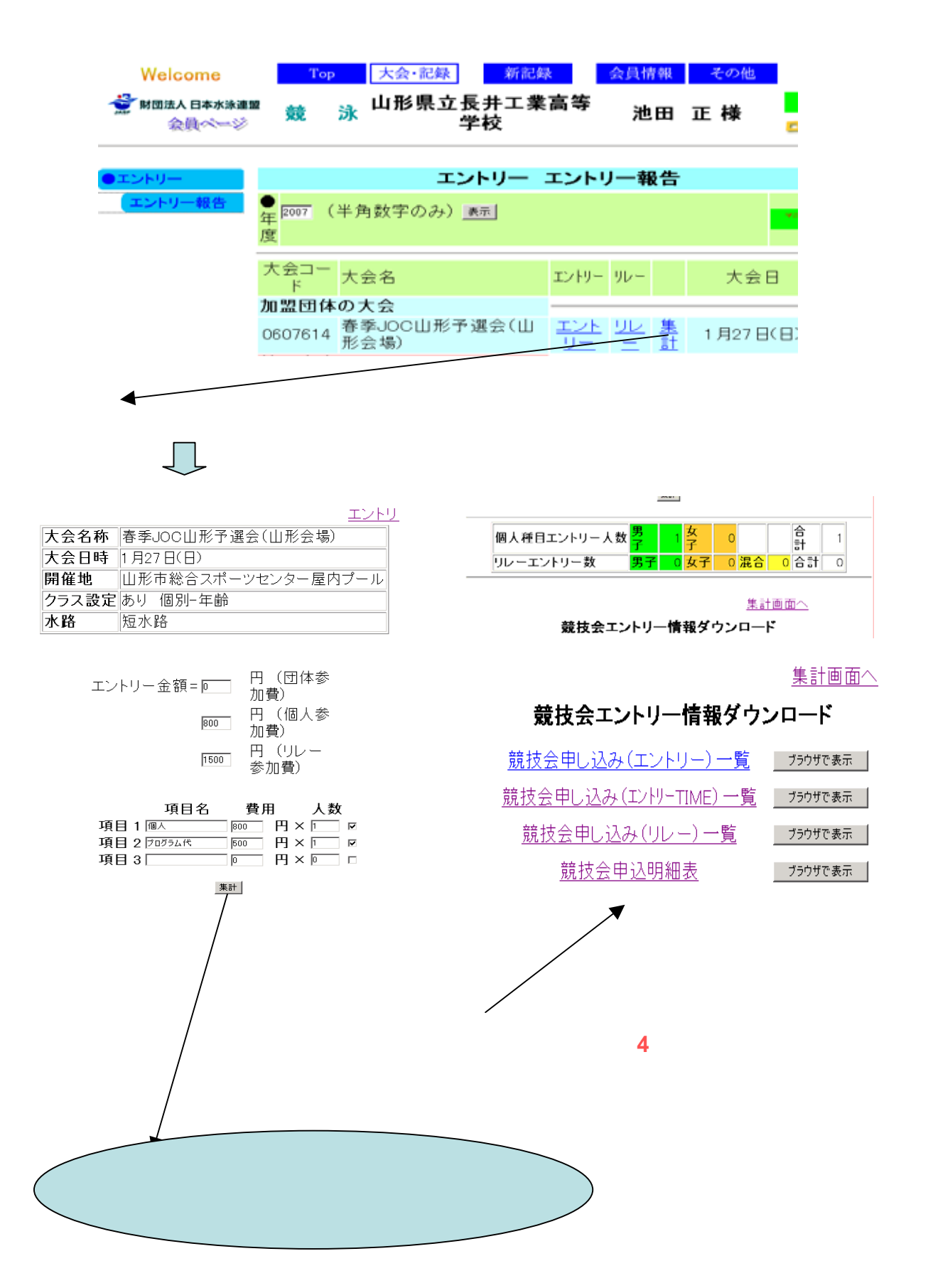

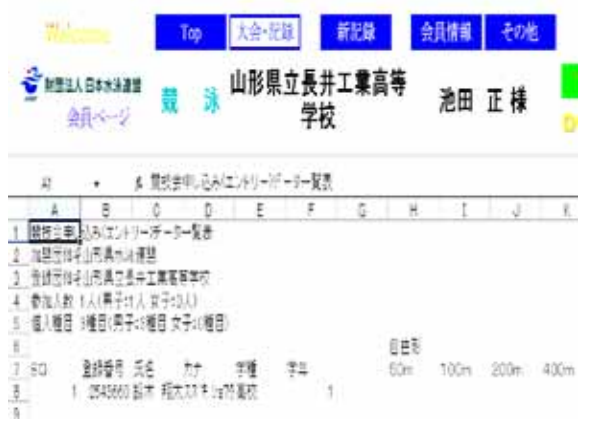

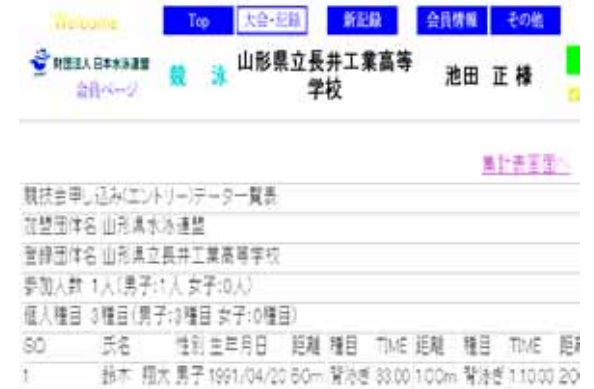

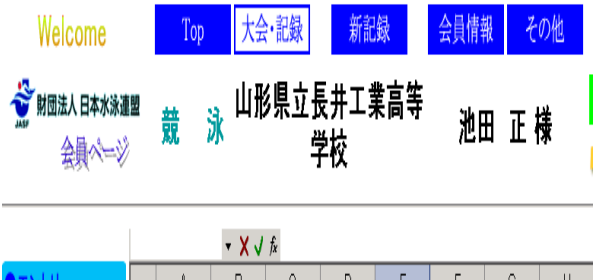

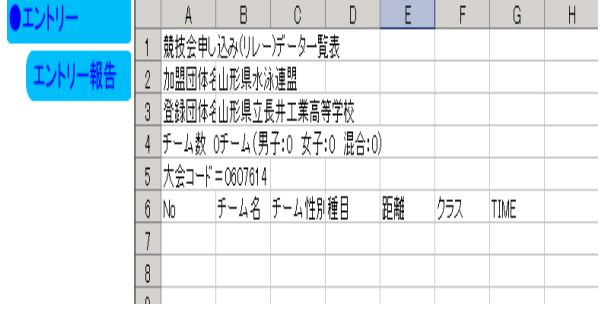

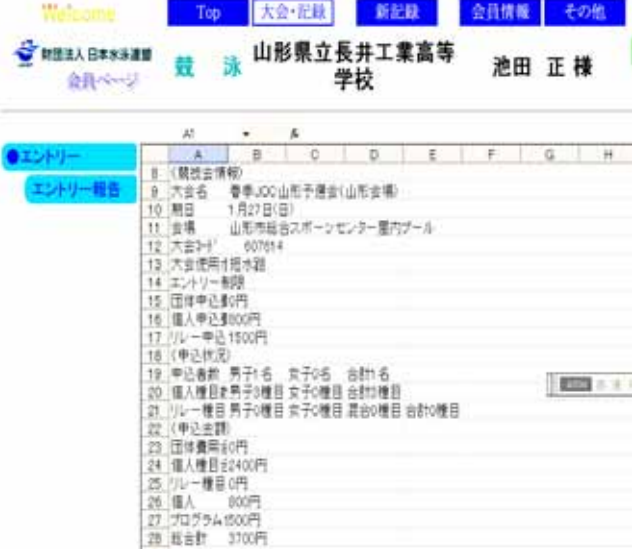